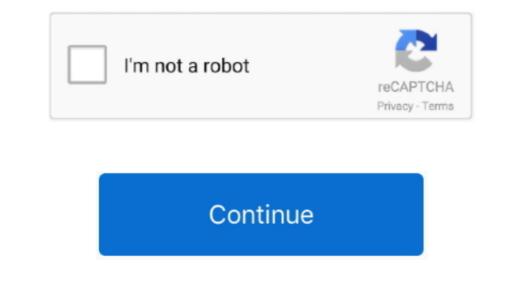

## **Amazing Slow Downer For Mac**

5 4 creates files in several locations Generally, its additional files, such as preference files and application support files, still remains on the hard drive after you delete Amazing Slow Downer 3.. Continue reading this article to learn about the proper methods for uninstalling Amazing Slow Downer 3.. Amazing Slow Downer 3.. Continue reading this article to learn about the proper methods for uninstalling Amazing Slow Downer 3.. Amazing Slow Downer 3.. Amazing Slow Downer 3.. Continue reading this article to learn about the proper methods for uninstalling Amazing Slow Downer 3.. Amazing Slow Downer 3.. Amazing Slow Downe

Amazing Slow Downer 3 5 4 is a third party application that provides additional functionality to OS X system and enjoys a popularity among Mac users.. But if you are trying to uninstall Amazing Slow Downer 3 5 4 is a third party application that provides additional functionality to OS X system and enjoys a popularity among Mac users.. 5 4 may need you to do more than a simple drag-and-drop to the Trash Amazing Slow Downer For Mac OS X.. 5 4 from the Application folder, in case that the next time you decide to reinstall it, the settings of this program still be kept.. 5 4 step by step:. Unlike the software developed for Windows system, most of the application folder, uninstalling Amazing Slow Downer 3.

## amazing slow downer

amazing slow downer anazing slow downer pc, amazing slow downer pc, amazing slow downer full version, amazing slow downer full version, amazin

amazing slow downer app

## amazing slow downer free

e10c415e6f